# **AutoCAD PC/Windows**

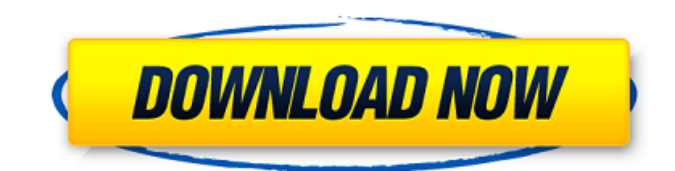

### **AutoCAD Crack [Win/Mac] (Latest)**

Autodesk The most recent AutoCAD release, 2017, includes a "hub" feature that aggregates data from both the on-premises and cloud-based versions of AutoCAD. This eliminates the need for a separate hub for cloud-based files. Autodesk unveiled AutoCAD 2017 on April 26, 2016. This release is called "AutoCAD 2017" and the software has a new-look and feel with 64-bit support, and 64-bit AutoLISP Language. The new version of AutoCAD runs on Windows 7, 8, and 10; Windows Server 2008, 2008R2, 2012, 2012R2; and Mac OS X 10.6 or later. For more information, see the AutoCAD 2017 information page. What is AutoCAD? Autodesk AutoCAD is a registered trademark of Autodesk, Inc. (which is also AutoCAD's parent company), and is considered the leading 2-D/3-D CAD program. It was originally developed and marketed by Albrecht Software, Inc., and is now owned and marketed by Autodesk. AutoCAD provides a number of drawing tools for 2-D and 3-D geometric drafting. It has a drawing editor, spline line tool, points, polylines, polylines, curved lines, arc, arc, and circle drawing tools, 3-D modeling tools, tools to create shapes and parts, tools to create technical or mechanical designs, and tools for the presentation of 2-D/3-D drawings. One of the most popular ways of using AutoCAD is to model a set of 2-D drawings into a 3-D model using 3-D modeling. The main benefits of 3-D modeling are 1) the ability to see from any perspective the 2-D drawings created, and 2) the ability to move the 3-D model around the 2-D drawing. The following paragraphs describe the four drawing models (presentation, engineering, technical, and mechanical) in AutoCAD. This paragraph also describes how to place and view a selected 2-D drawing in 3-D. An engineering drawing is a 2-D drawing created for the purpose of creating an engineer's technical model. To create a 2-D drawing of an engineering model, start by creating a 3-D model. Next, use AutoCAD's drawing tools to draw the

#### **AutoCAD Crack Download**

Raster Raster is a vector graphics editor for Windows. Like the other AutoCAD Serial Key products, it was originally available as a stand-alone product. However, as of AutoCAD Free Download 2002, it has been integrated into the AutoCAD Crack product, although it is still sold and supported separately. Graphic Graphic is an extended GUI for managing the Graphic layer in AutoCAD LT and Autodesk Inventor. GraphPlot GraphPlot is an automated graph layout software for working with point data for a number of disciplines. The software requires input data files to be set up in a format compatible with GraphPlot. GraphPlot is a product of the GraphPro Software Group. The graph layout capability of Autodesk® Inventor is integrated with the dynamic, interactive graph-layout capabilities of GraphPlot. Graphics A non-graphical representation of the drawing, the Graphics layer,

lets you apply special effects, distort shapes, and apply textures to CAD models. You can create and manipulate a graphics layer on top of a layout or command layer. Multimarker Multimarker is a graphics application that facilitates the selection and layout of hatch marks. 3D 3D is an add-on to AutoCAD LT and a stand-alone application. It features three-dimensional representation, importing and editing of 3D models, 3D vector and 3D rendering. It was originally released in October 1998 by third-party developer i3D World. It is now an integral part of AutoCAD LT. AutoCAD LT 2D and 3D AutoCAD LT 2D and 3D are the replacement for the original AutoCAD LT and AutoCAD LT-2D respectively. There were many issues with version 2, and in 2006 Autodesk released a new version. AutoCAD LT 2D AutoCAD LT 2D offers almost all of the features of the original AutoCAD LT but removes the 2D capabilities. The only 2D editing tools in the 2D version are: Edit Dimensions and Export Bitmap. The object's internal dimension values are not editable. The only saveable formats are DGN, DGN format XML, PDF, EPS and printable Bitmap. This version of AutoCAD LT is only able to edit horizontal and vertical reference lines. AutoCAD LT 3D AutoCAD LT 3 ca3bfb1094

# **AutoCAD Crack+ Free Download [Mac/Win] [Updated] 2022**

1. If the program is installed as x32, you must activate it in the x64 folder. 2. For the interface to be able to read the key, the key must be in the same folder as the Autocad folder. 3. If you have multiple licenses, you can open each license with a different serial number of the key. 4. You can copy the key and paste it in the keygen's text area. 5. Click the Download key button. Tips 1. If you are the first license of the key, you must download the initial file. 2. You can create a batch file to download multiple keys. 3. You can install a batch file to run automatically when Autocad is started. 4. You can use the command line to create a batch file. 5. You can use the option for your key at the time of installation and use it to generate multiple serial numbers, or use multiple serial numbers at the time of installation and use them to generate multiple keys. 6. You can copy a key and change it to be the new one. 7. You can copy the serial number of the key and paste it in the keygen 8. If you are installing a different version of Autocad, you must use the new key Next : [How to Find the Serial Number](../install/how-to-find-the-serial-number-for-a-licensed-key.md) Q: How do I handle wxWidgets event loops and destruction I am using wxWidgets 2.8.10 and C++ to build a very simple GUI application, for some reason I need to destroy the same window from a thread. I followed the advice of @Varadpande for building a very simple demo using wxWidgets. I put together the following, it is very short, and I have followed this basic approach from here void MainFrame::onDestroy() { if(m\_pDialog) m\_pDialog->Destroy(); } void MainFrame::onStartThread()

### **What's New in the?**

Press Command+F to start your new or existing AutoCAD session (pending license upgrade). This action saves the current template file. Your template will be reset to the default template. To see your custom template, use the Change Template command. If you use a Mac, check out the new new Mac and the new Mac AutoCAD program. Suppress Overdrawing on lines, polylines, splines, arcs, arcs of circles, and curves. The hide parametric handle option is now in the Drawing and Modeling workspace group. Snap to objects in edit mode, including in drawings with a date stamp (including date-stamped annotations). Add a new background to your drawings, or edit and use existing images. Improved Surface tooltips and hints in drawing creation, including for spline curves. Receive a more informative error message when you accidentally switch drawing and model spaces. Display and edit any custom tab-stops. Assign a number for each line and shape layer to organize your drawings in layers. Select one of many different reference levels when using the Annotate command. Make text with multiple fonts editable, including alternating between layers. Dump graphics as a PDF or image file that can be incorporated into drawings. Edit inplace to switch between your current and new editing mode. Edit and create tabular data. Edit and create tabular data as dynamic input. Edit and create tabular data as graphic input. Improve text formatting when copying text from other drawings. Use external applications as external commands. Check spelling and usage errors in dialog box instead of displaying them with errors. Expose an operator to customize keyboard shortcuts. Open and close a drawing in a single action. Reverse the current selection direction to quickly turn upside down. Make faces as editable as objects. Reduce the number of calculation steps in long calculations. Split, merge, and combine images as vector graphics. Rearrange drawing layers and nesting. Find workspaces and ensure that drawings use appropriate views. Display your workspace from any device. Expose the Office font when

## **System Requirements For AutoCAD:**

Windows Vista Intel Mac running OS X 10.5 eXplore 4 eXplore 4 is a visualization software for map and terrain data. It can be used with all kinds of terrain data, such as orthophotos, topographic maps, and others. Introduction eXplore 4 is a visualization software for map and terrain data. It can be used with all kinds of terrain data, such as orthophotos, topographic maps, and others. eXplore 4 is part of the KMFusion

Related links:

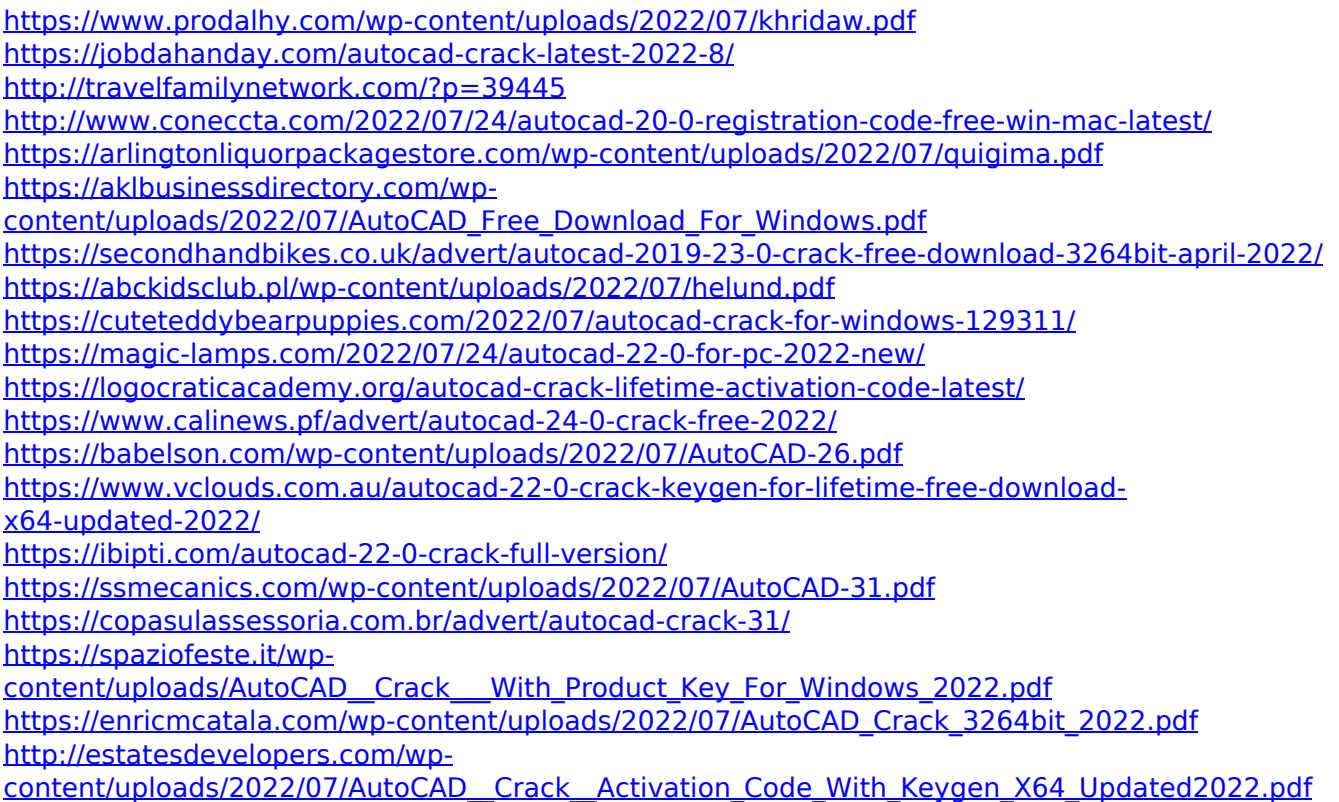